## Merging merges, more or less

#### Amos Robinson, UNSW

### No buffer

zipf (xs ys : Source Int)  $=$  let  $xs' =$  filter  $(>0)$ XS  $ys' = filter$   $(<0)$ **VS** in zip xs' ys'

## Unbounded buffer

bad (xs : Source Int)  $=$  let  $xs' =$  filter  $(>0)$ XS  $xs'' = filter$   $(<0)$ XS in zip xs' xs"

# Combinators

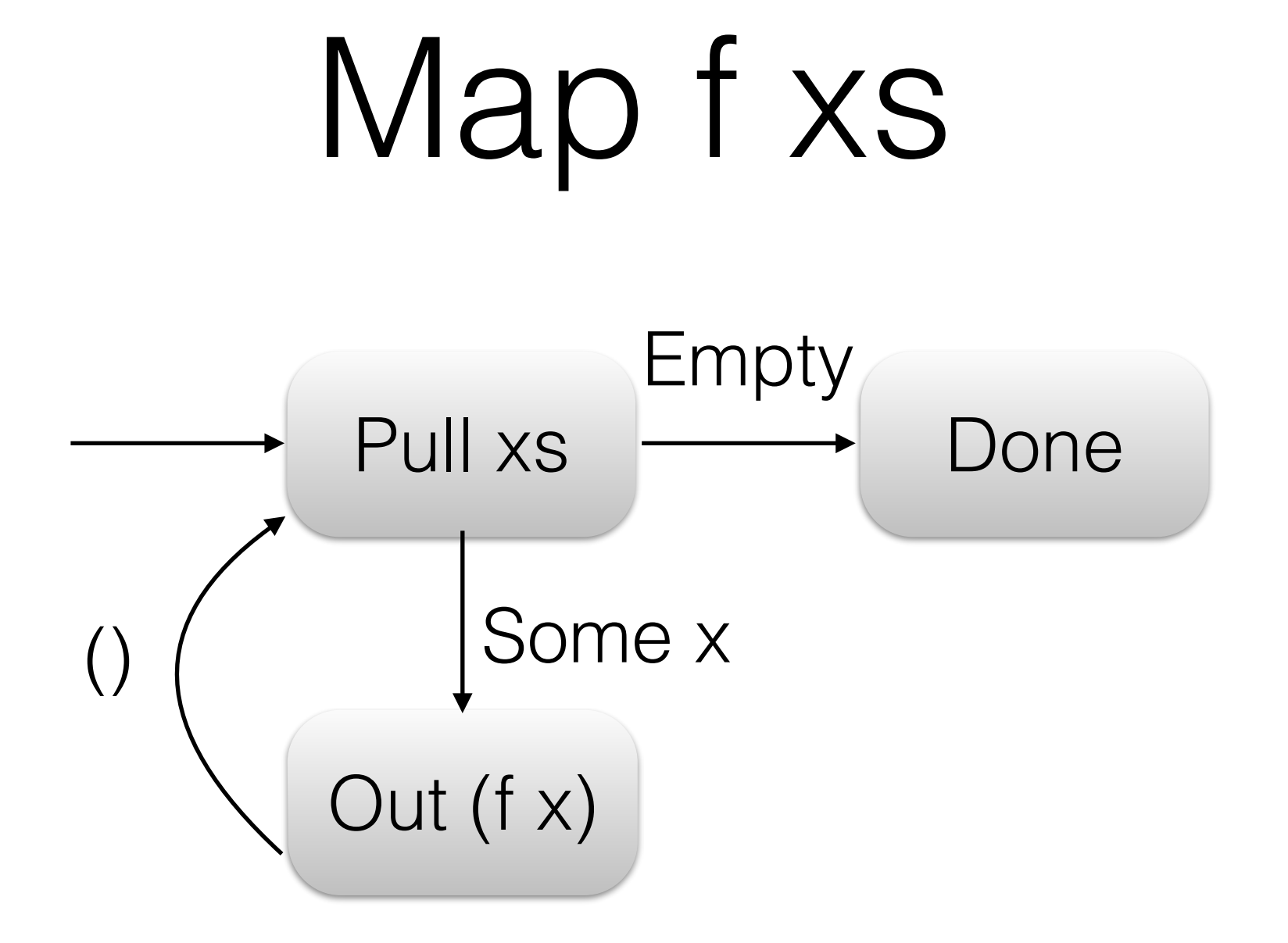

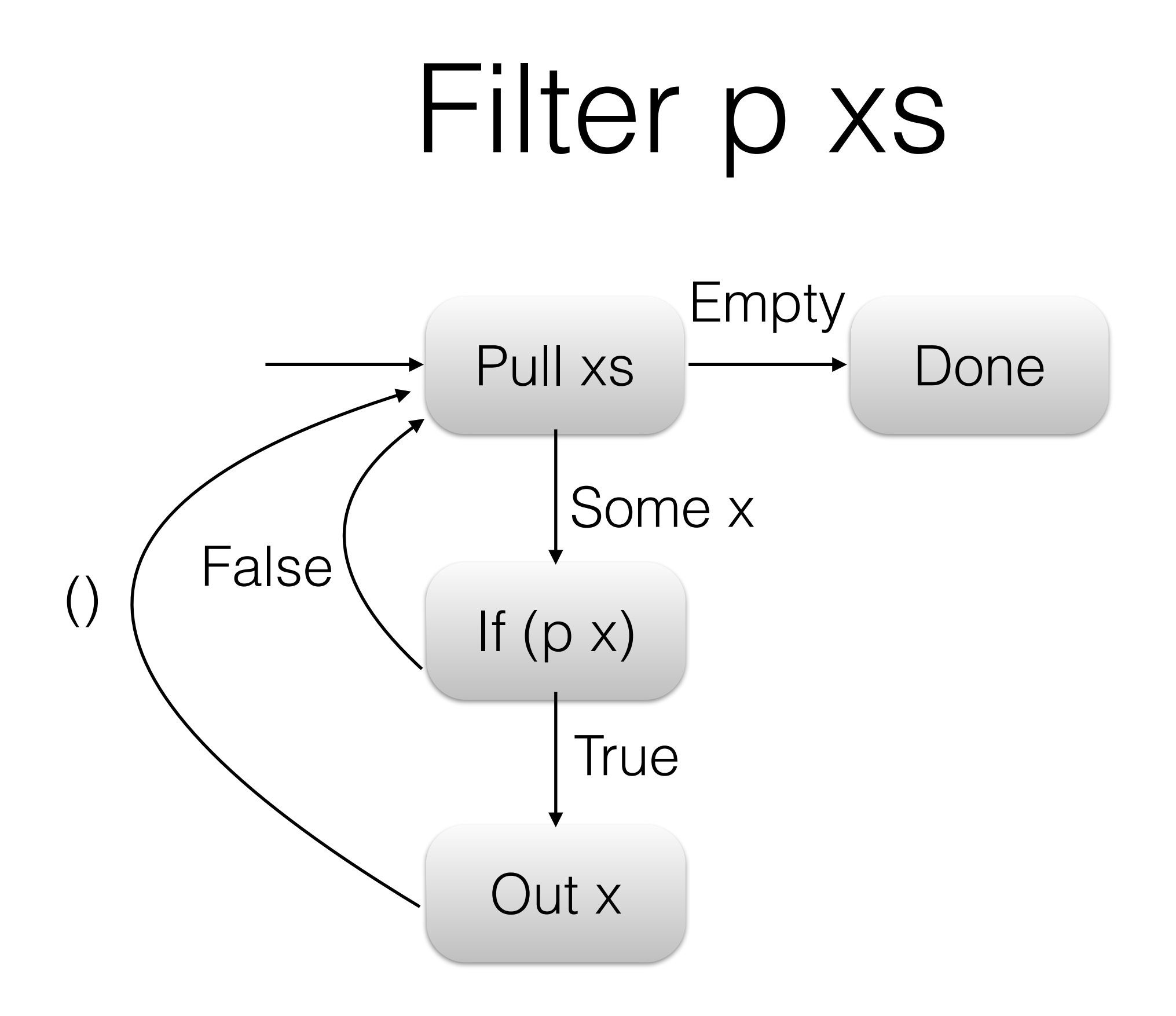

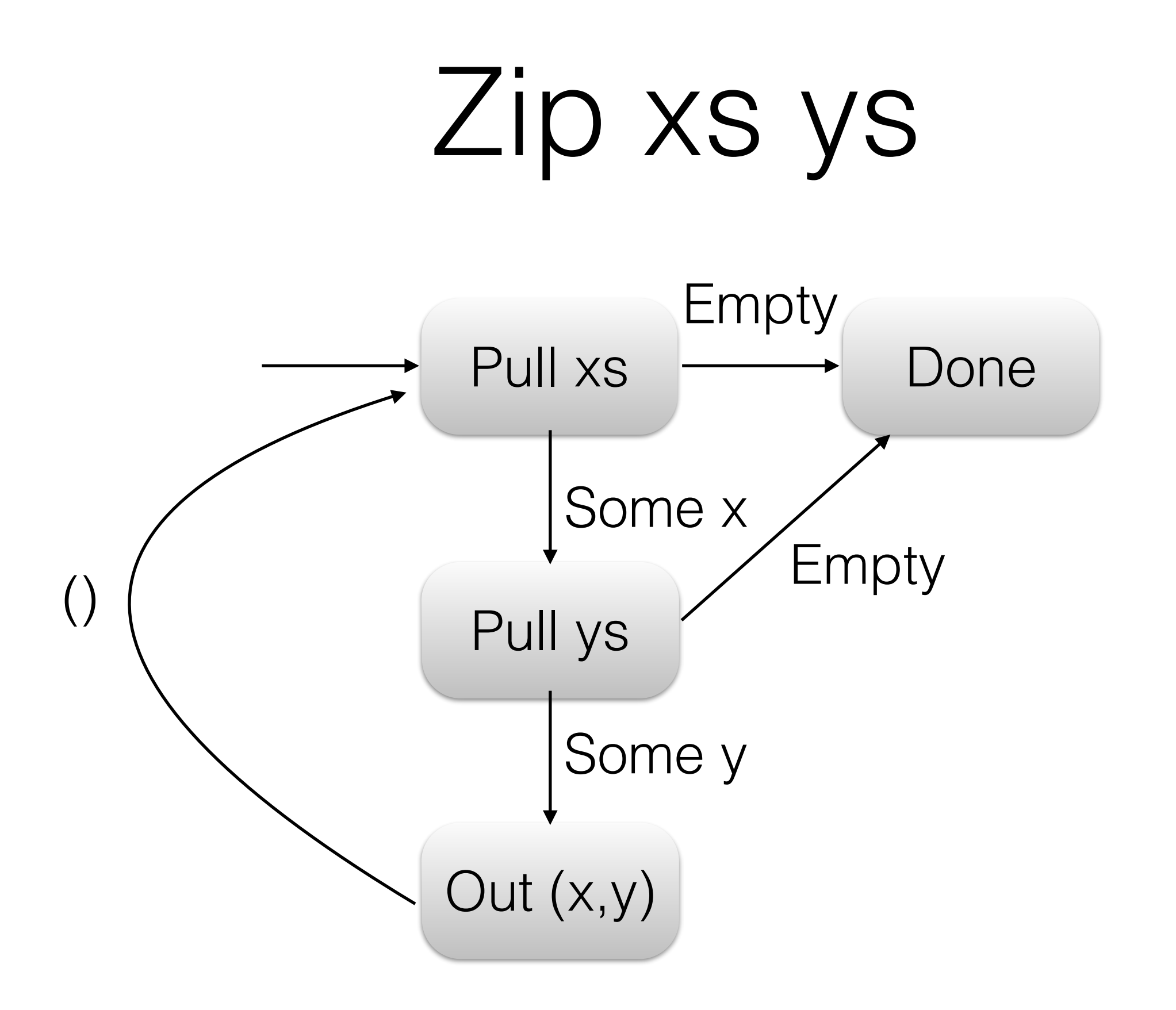

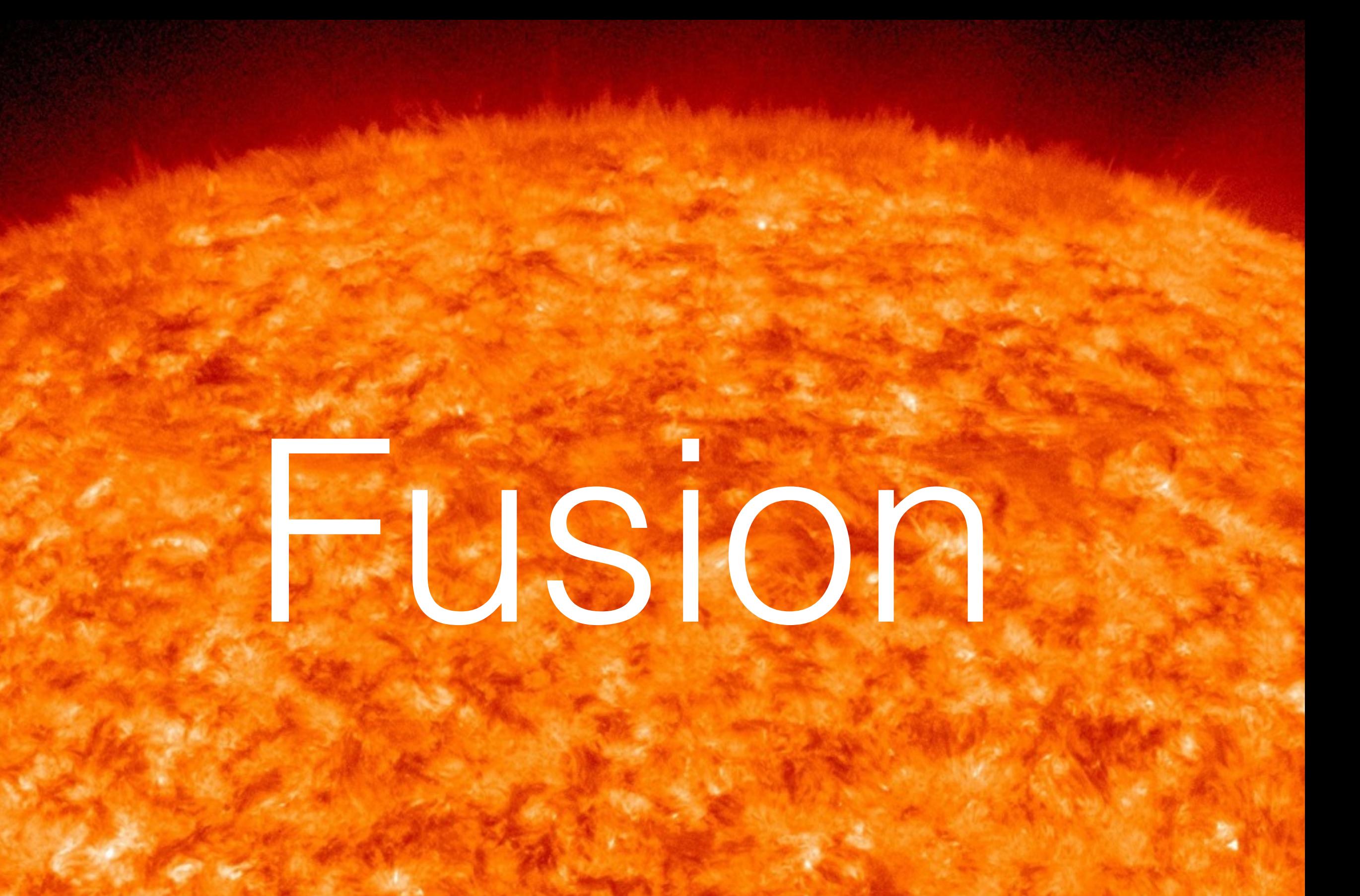

## zipf again

#### zipf (xs ys : Source Int)  $=$  let  $xs' =$  filter  $(>0)$ XS  $ys' = filter$   $(<0)$ **yS** in zip xs' ys'

## zipf again

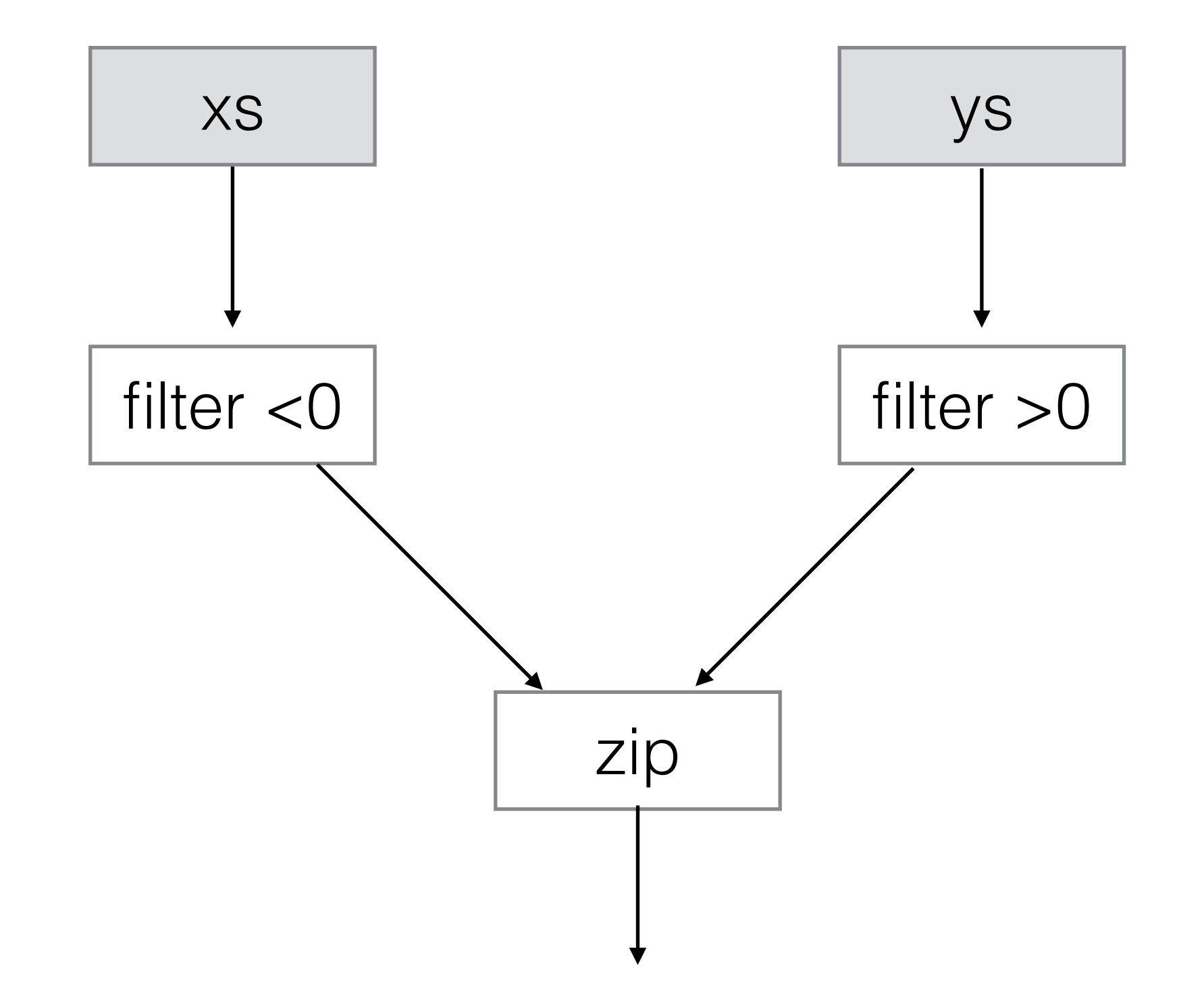

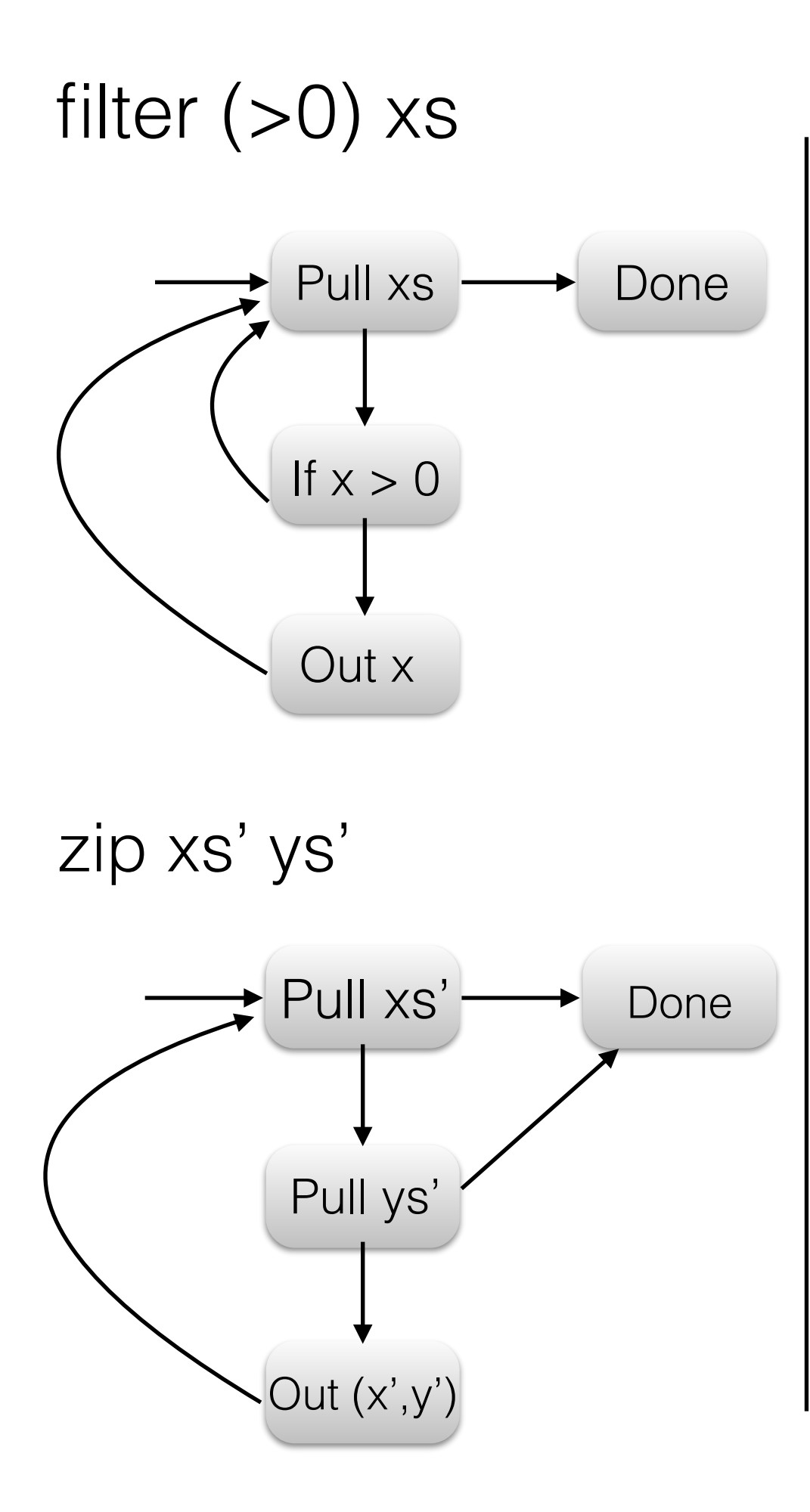

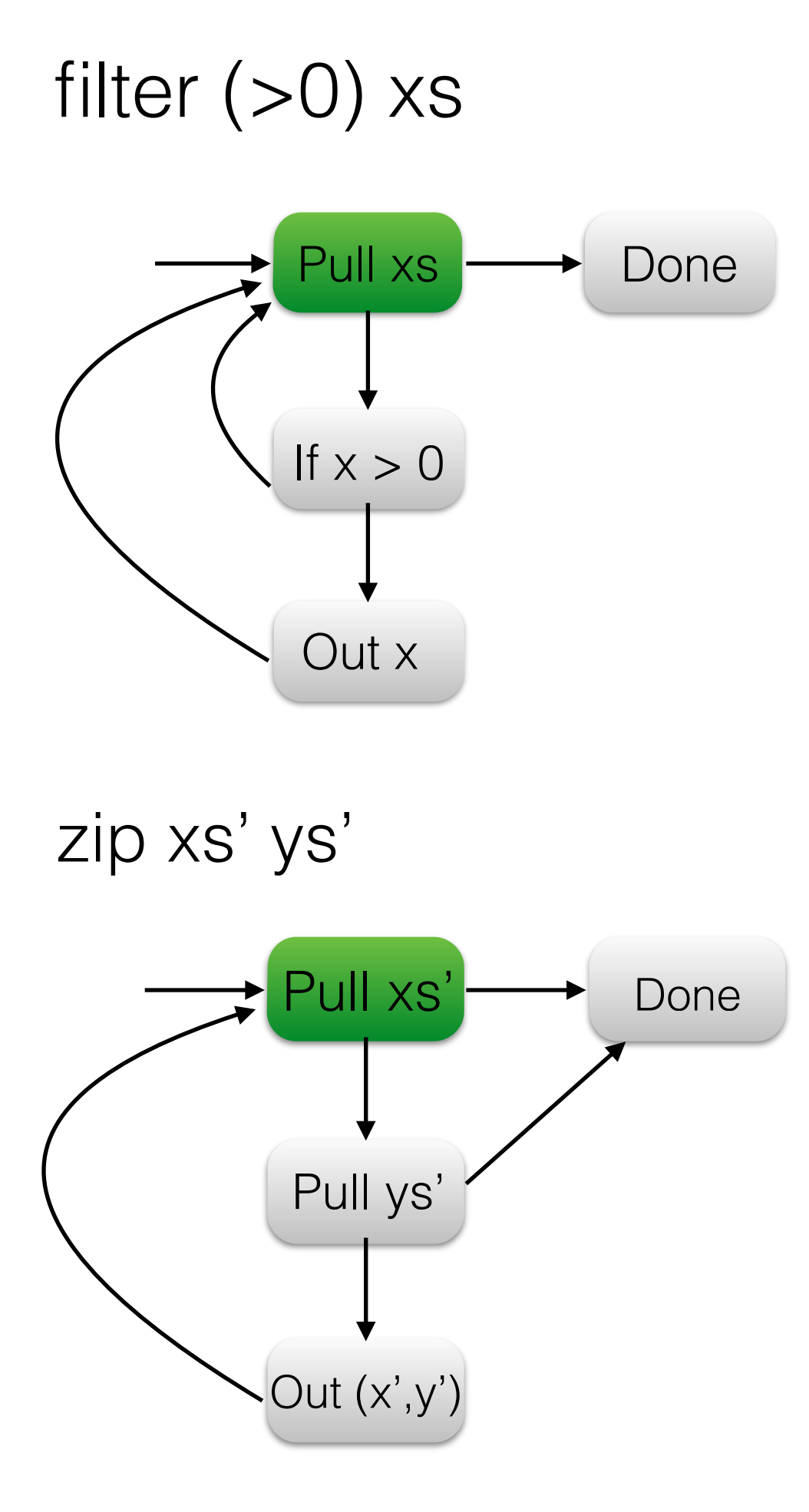

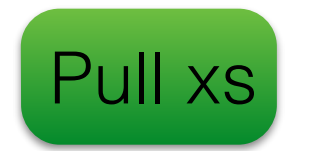

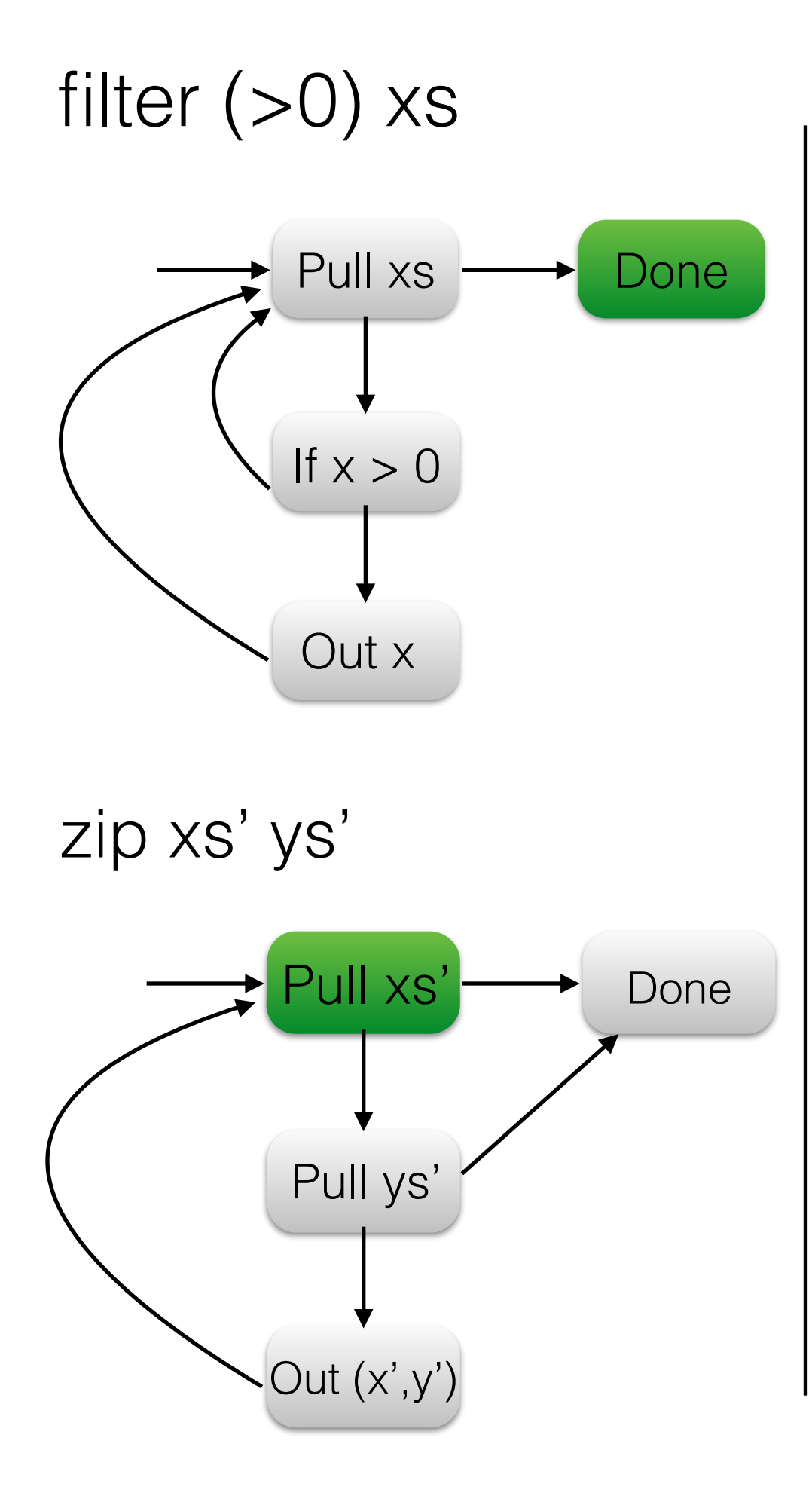

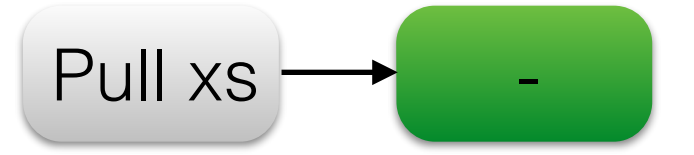

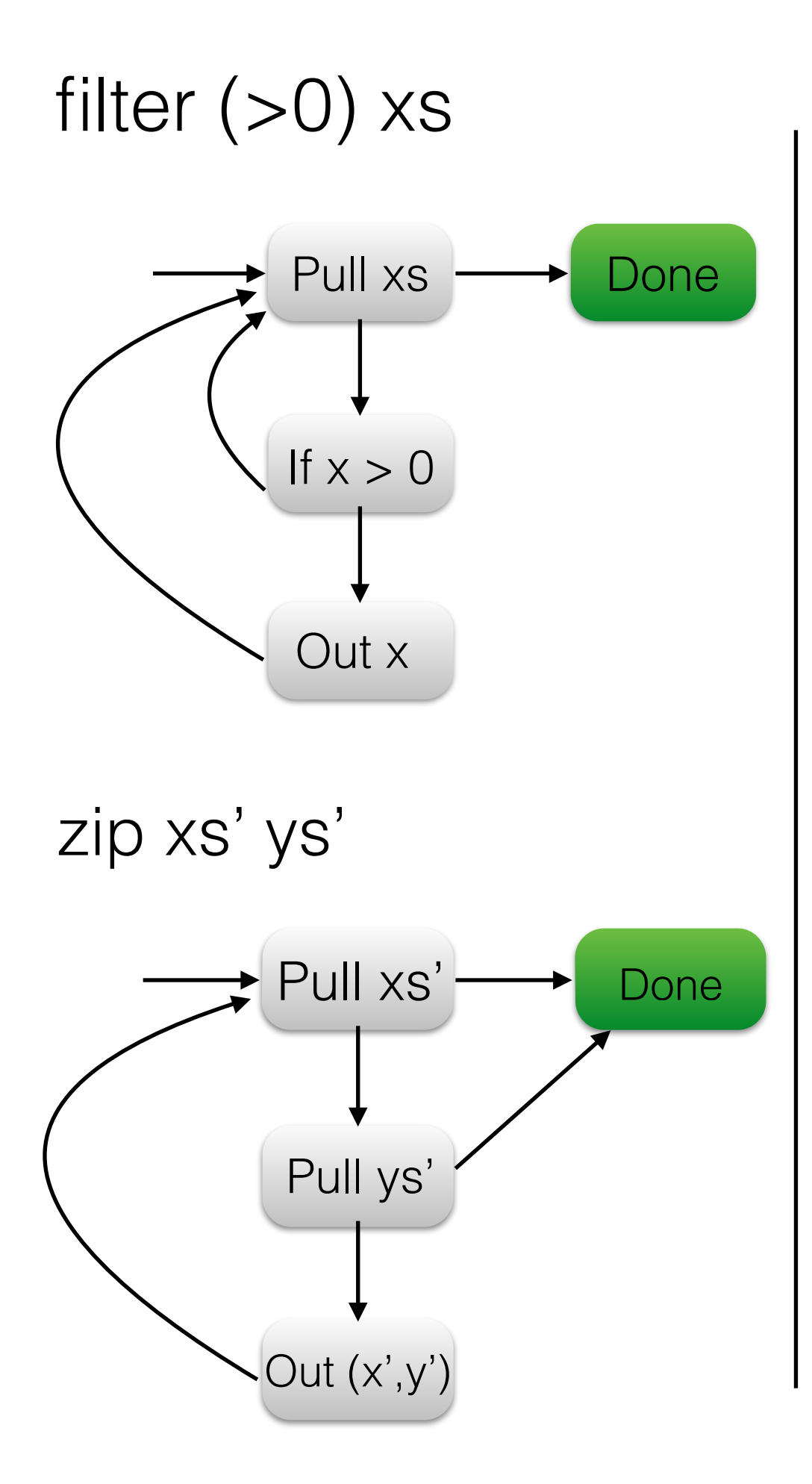

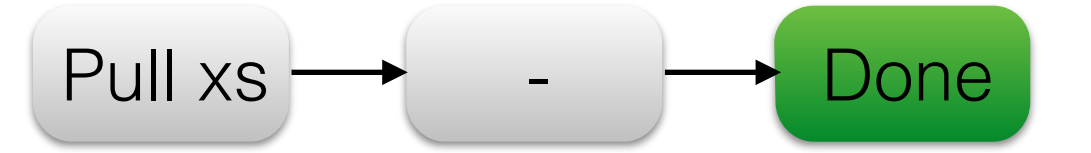

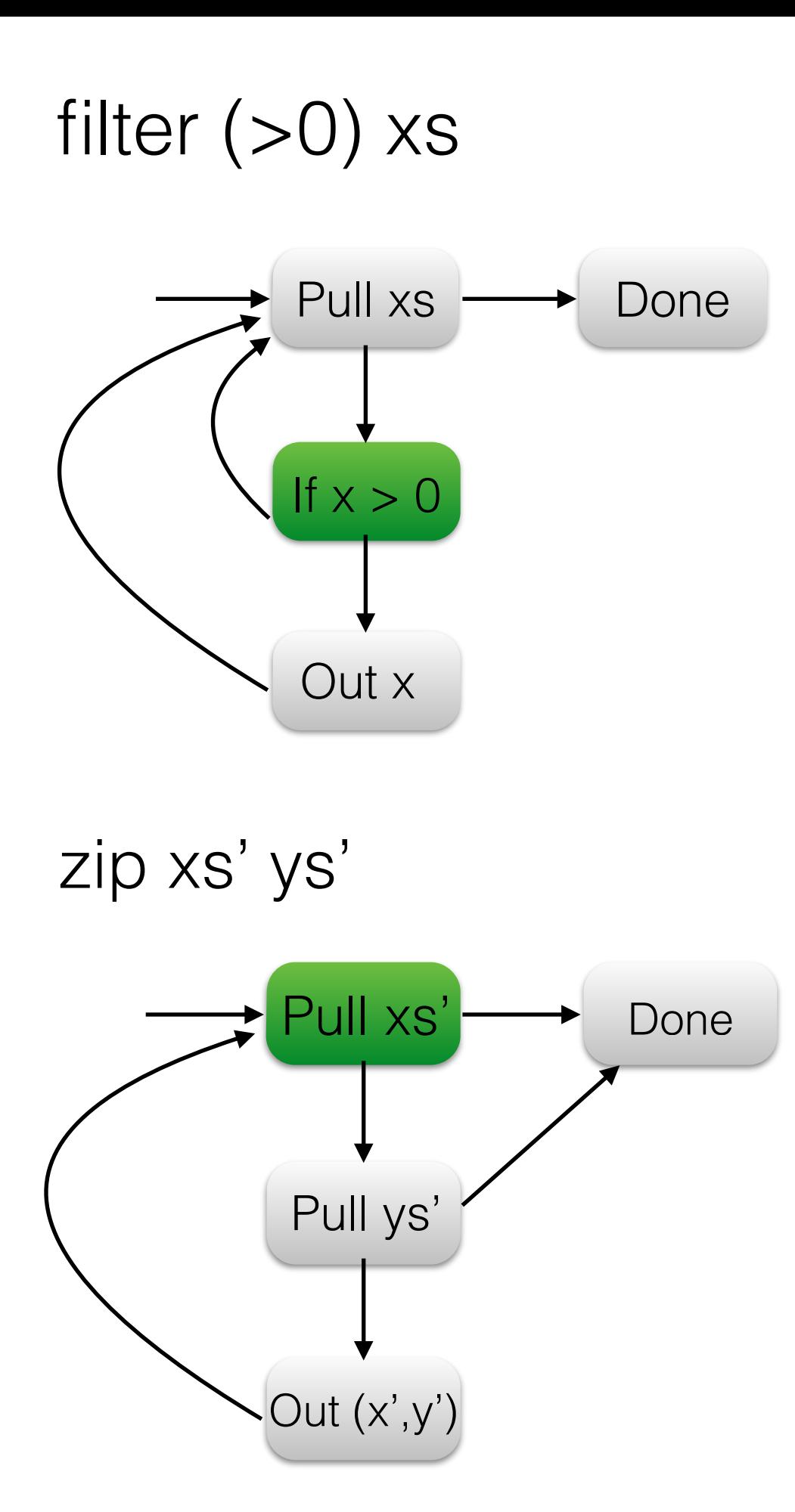

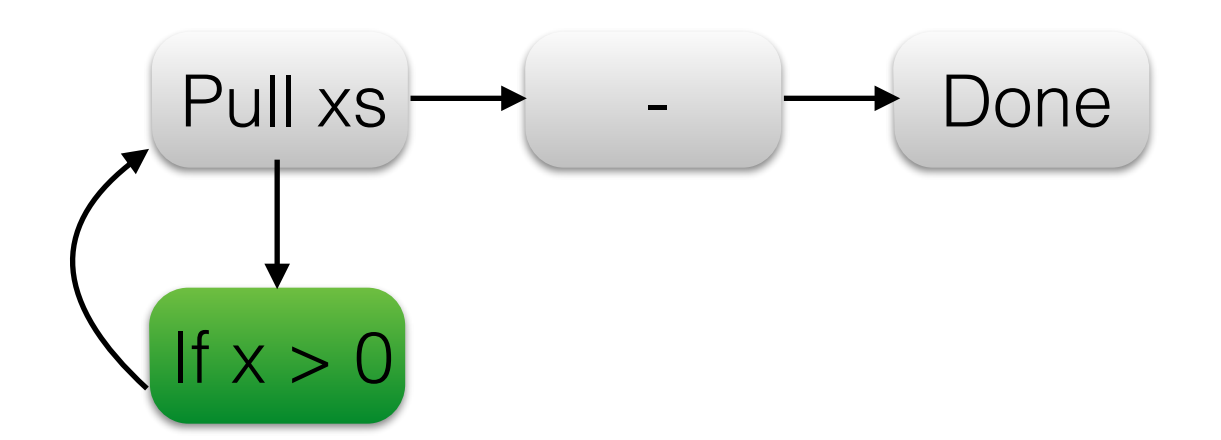

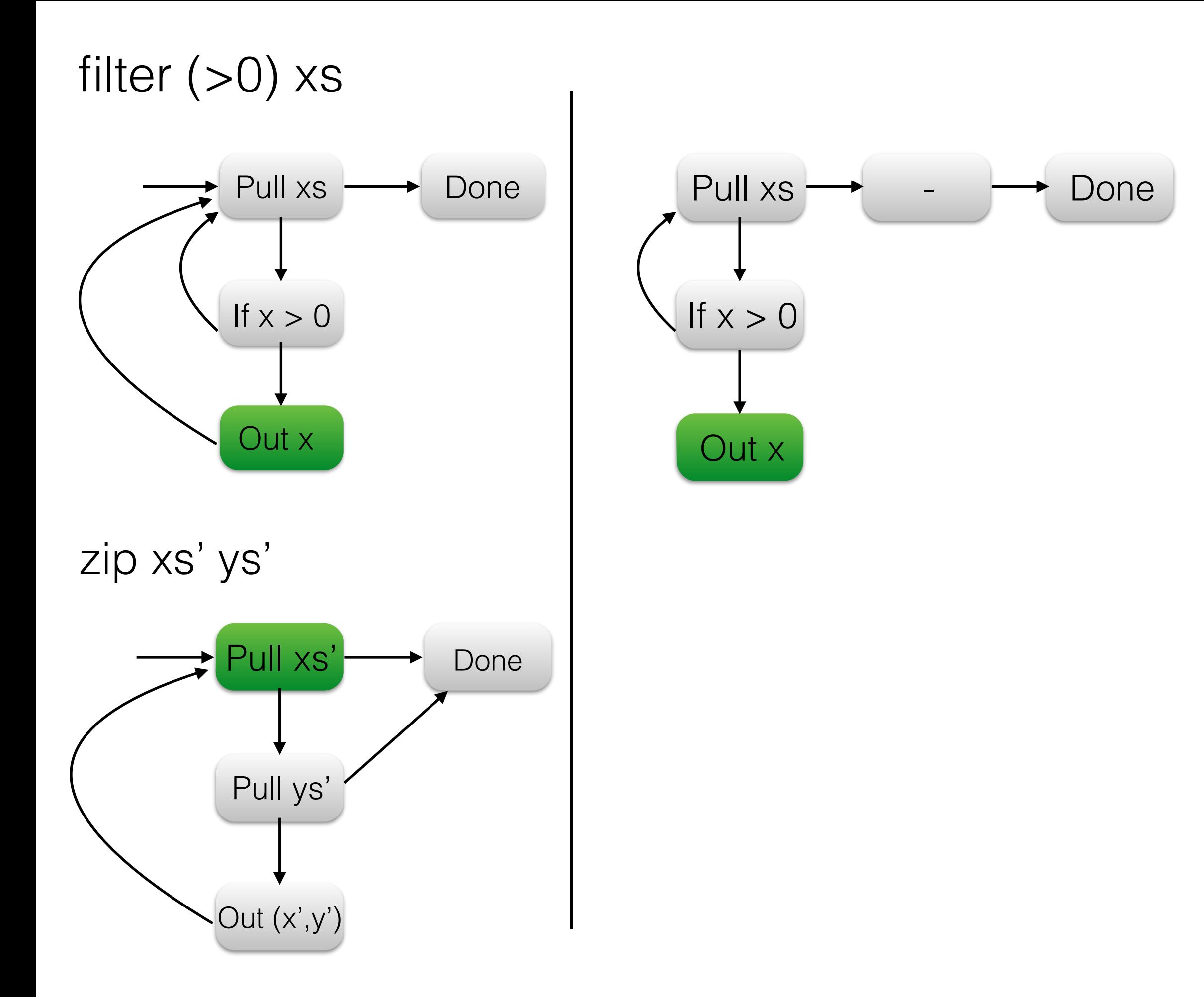

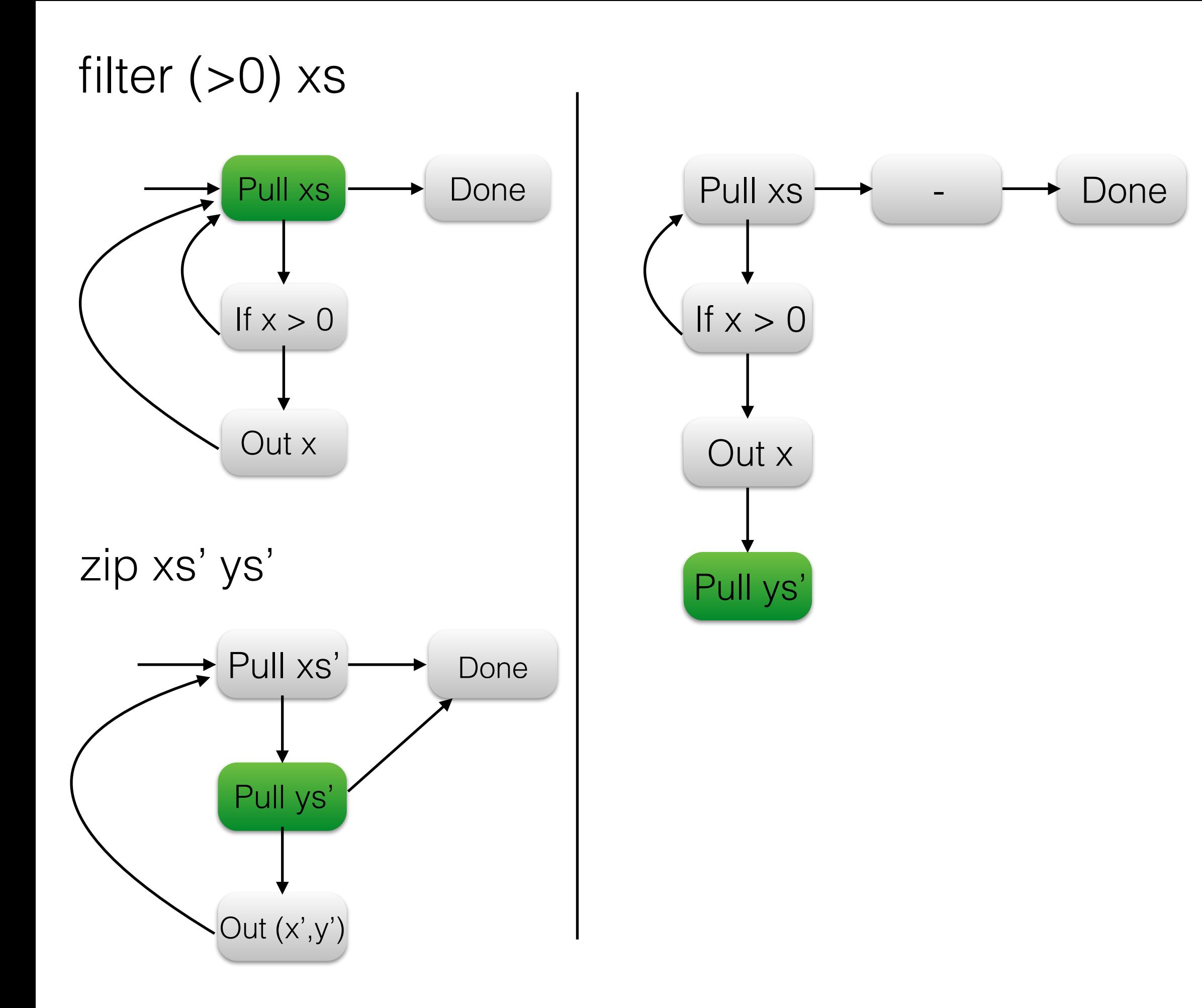

![](_page_17_Figure_0.jpeg)

![](_page_18_Figure_0.jpeg)

![](_page_19_Figure_0.jpeg)

![](_page_20_Figure_0.jpeg)

![](_page_21_Figure_0.jpeg)

![](_page_22_Figure_0.jpeg)

![](_page_23_Figure_0.jpeg)

![](_page_24_Figure_0.jpeg)

![](_page_25_Figure_0.jpeg)

![](_page_26_Figure_0.jpeg)

Pull xs

![](_page_27_Figure_0.jpeg)

![](_page_27_Figure_1.jpeg)

![](_page_28_Figure_0.jpeg)

Done

![](_page_29_Figure_0.jpeg)

![](_page_30_Figure_0.jpeg)

Done

![](_page_31_Figure_0.jpeg)

![](_page_31_Figure_1.jpeg)

![](_page_32_Figure_0.jpeg)

![](_page_33_Figure_0.jpeg)

![](_page_34_Figure_0.jpeg)

![](_page_34_Figure_1.jpeg)

![](_page_35_Figure_0.jpeg)

![](_page_35_Figure_1.jpeg)

![](_page_36_Figure_0.jpeg)

![](_page_36_Figure_1.jpeg)

![](_page_37_Figure_0.jpeg)

![](_page_38_Figure_0.jpeg)

![](_page_39_Figure_1.jpeg)

![](_page_39_Figure_3.jpeg)

![](_page_40_Figure_1.jpeg)

![](_page_40_Figure_3.jpeg)

![](_page_41_Figure_1.jpeg)

![](_page_41_Figure_3.jpeg)

![](_page_42_Figure_1.jpeg)

![](_page_42_Figure_3.jpeg)

![](_page_43_Figure_1.jpeg)

![](_page_43_Figure_3.jpeg)

zip (filter (>0) xs) xs''

![](_page_44_Figure_2.jpeg)